# QuickSend Crack

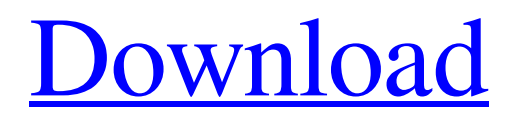

**[Download](http://evacdir.com/mangula/ZG93bmxvYWR8ejEzTjNCcWIzeDhNVFkxTkRVeU1qRXhNSHg4TWpVNU1IeDhLRTBwSUZkdmNtUndjbVZ6Y3lCYldFMU1VbEJESUZZeUlGQkVSbDA?breathlessness.controvesery.UXVpY2tTZW5kUXV.channing)**

### **QuickSend Crack + Free Registration Code X64 Latest**

Allows users to email via the command-line, or via the QuickSend toolbar icon. QuickSend is available as a component to be embedded into your webpage. You can download the Outlook WebApp from Microsoft on the Microsoft AppSource site, a program that allows you to download copies of Office 365 for both Mac and Windows. The current version of the Outlook WebApp allows you to create, send, and receive email and calendar appointments. There are six versions of the Outlook WebApp, as seen in this screen shot: You can also choose between previewing and sending your email via the desktop email client (included with Windows), the desktop email client, or a web browser. A: There is an app called Google compose which can be used as an alternative for outlook web app in windows and the user can add google calendar in it. It can be used for iPhone too. To install the app you just need to go to Google Developers Console and create a project for the app (the project link should be in top left when you go to Google Developers Console). Once you have created the project just go to the Apps & auth tab and you will find a button called Create App with Google OAuth Login. Just open the URL in your browser and follow the steps to login to Google and you are good to go. Reference Q: Flask + jQuery's ajax GET request I'm using jQuery's ajax method to post some data and retrieve a HTML page (no post back). I set headers as follows, but I still get redirected to the index.html: app.py app.wsgi jquery.js app.py: ... @app.route('/test') def test\_route(): return 'This is a test page' app.wsgi: import sys import os sys.path.append(os.path.abspath(os.path.join(os.path.dirname(\_\_file\_\_), os.path.pardir, os.path.pardir))) sys.path.append(os.path.abspath(os.path.join(os.path.dirname(\_\_file\_\_), os.path.pardir))) from app import app as application application.wsgi: import os from flask

#### **QuickSend Crack Serial Number Full Torrent PC/Windows**

This is a macro that allows you to quickly and easily email text selections using the context menu of the Windows Internet Explorer application. Installation: Install using the Keys utility. See the Downloads section at the bottom of this page for more information. How to Use: Use the macro to access the context menu of an Internet Explorer document using the Windows Hotkeys. The macro is available for free download. MaximumBox is a small utility that allows users to move files and directories around on their hard drive, and optionally to compress the files as well. With a graphical interface, and the ability to specify time and date, MaximumBox is a useful way to get organised when you're making backups. After reading your documentation, I got the feeling that I should have this product already. However, it was not working until today. Now it is, and I'm very happy to have found it. I was ready to give up trying to find the manufacturer of it. MAJOR UPDATE:I just downloaded the latest versions and it runs faster. We're talking half the speed. MINOR UPDATE: Now it has a download button on the Help Menu. Wanted to buy this app. I like that it is a simple tool. I want to use it when I'm in a hurry and need to move a lot of files in one go. I chose the paid version, though I have many times downloaded the free version. I expect some questions about this and other version. When you install you get a 'first time setup' with a few options. Under the 'help menu' you get an info link that gives you information on the program and a contact link to send feedback. Under the 'Help/contact' you get a link to download the latest version. Under the 'help menu' there are two other links - for registration/version check and for the

download of the 'useful' add-on. It's a good app. The biggest drawback to it is you can not install it on a server. It would be nice to be able to do that. The last update is a big update. You can save or open multiple files at the same time, and add files and folders to the listing. I had some stability problems with the last version, but it is running fine for me now. I also have the paid version. If you use the trial version, you will be prompted 77a5ca646e

### **QuickSend Crack+ License Key For Windows**

QuickSend is designed to be a replacement for the "Save as Web Page" option in Internet Explorer. When you press the Alt+Ctrl+S keyboard shortcut (Alt+Ctrl+E on the Macintosh), Internet Explorer launches and enables you to save the current web page's HTML as a web page with its URL and title as the title of the web page. QuickSend, on the other hand, allows you to send a selected portion of the HTML as a new email message or as an MHTML document. You can also open a QuickSend Document in your preferred email client, which will automatically load the MHTML document. The MHTML document will contain the same selections as were in the QuickSend Document, along with the full URL and title. You can "drag-and-drop" a selected portion of the URL from the QuickSend Document to your email's composition window, or you can rightclick in the selection and select "Open with..." to open the QuickSend Document. This will launch your email client with the selected portion of the web page's URL and title displayed in the compose window. Microsoft maintains a status-dated discussion on the subject.An example of a conventional chromatic dispersion measuring apparatus is described, for example, in the following Patent Document 1. In the apparatus, a monochromatic light beam emitted from a semiconductor laser is split into a first light beam for measuring and a second light beam for calibration by a beam splitter. The first light beam is incident on a measurement object and is dispersed by chromatic dispersion, whereby a first dispersion pattern of a first wavelength is generated. The second light beam is incident on a reference object and is dispersed by chromatic dispersion, whereby a second dispersion pattern of a second wavelength different from the first wavelength is generated. The first dispersion pattern and the second dispersion pattern are received by a photodetector and a photoelectric conversion is performed, whereby the first dispersion pattern and the second dispersion pattern are detected. Thus, a change in a relationship between a wavelength and a transmittance of the first dispersion pattern and a change in a relationship between a wavelength and a transmittance of the second dispersion pattern are measured. An example of a conventional chromatic dispersion measuring apparatus is described, for example, in the following Patent Document 2. In the apparatus, a dispersion compensation light beam is split into a first dispersion compensation light beam and a second dispersion compensation light beam

#### **What's New in the QuickSend?**

URL Original Author: Tom Hughes Version: The original version of this script was created on: 27-FEB-2009 @ 08:18 AM -- Designed and written by Tom Hughes (tomhughes [at] gmail [dot] com) Usage: You need to have curl-multi and libxml2 installed. Instructions for installing and running PHP on the server are on the project's website: Compatibility: PHP 5.2.9 Supported Versions: \* Windows Installers for PHP 4.2 \* Windows Installers for PHP 5.2 \* Windows Installers for PHP 5.3 \* Windows Installers for PHP 5.4 \* Windows Installers for PHP 5.5 License: You may not use, copy, modify, or distribute this script. The scripts are provided "AS IS". No warranty is given. Compilation: Using PHP5 D:\>php.exe config.m4 Using configuration file D:\php.ini D:\>git clone Cloning into 'QuickSend'... remote: Counting objects: 7375, done. remote: Compressing objects: 100% (6/6), done. remote: Total 7375 (delta 6722), reused 7063 (delta 6721) Unpacking objects: 100% (7375/7375), done. Checking connectivity... done. D:\>git submodule update --init D:\>git submodule foreach 'git pull' D:\> ------

FreshLemon Oh yeah! ------ test333412 Link to the original source: [ ------ therobot24 this is a interesting addition to a php toolkit ------ HueyFornel Really cool! Somatic mutational analysis of the p53 gene in endometrial carcinomas. The incidence of somatic p53 gene mutations has been evaluated in endometrial carcinomas. Twenty-seven cases were studied by the single strand conformation polymorphism (SSCP) method. Two of them showed a single point mutation in the DNA sequence coding for p53, both substituting the conserved CGT codon by TGT

## **System Requirements For QuickSend:**

Minimum System Requirements: OS: Windows XP (SP2 or later), Windows Vista (SP1 or later), or Windows 7 (SP1 or later) Processor: Intel Core 2 Duo E8400 or AMD Phenom II X4 955 Memory: 4 GB RAM Storage: 8 GB available space Graphics: Intel HD Graphics 4000 or AMD Radeon HD 5000 Series (dual-card system required) DirectX®: Version 11 Video: Windows Vista, Windows 7 or later, or Windows 8 with the latest

[https://futurestrongacademy.com/wp-](https://futurestrongacademy.com/wp-content/uploads/2022/06/Phone_Numbers_To_Words_Converter_Software.pdf)

[content/uploads/2022/06/Phone\\_Numbers\\_To\\_Words\\_Converter\\_Software.pdf](https://futurestrongacademy.com/wp-content/uploads/2022/06/Phone_Numbers_To_Words_Converter_Software.pdf) <http://letuscook.it/wp-content/uploads/2022/06/Photoupz.pdf> <https://secretcs2020.com/wp-content/uploads/2022/06/vCloudPerformer.pdf> <http://www.medvedy.cz/dti-geometric-distortion-correction-crack-with-keygen-for-pc/> [https://biodashofficial.com/wp](https://biodashofficial.com/wp-content/uploads/2022/06/High_Visibility_Animated_Cursors.pdf)[content/uploads/2022/06/High\\_Visibility\\_Animated\\_Cursors.pdf](https://biodashofficial.com/wp-content/uploads/2022/06/High_Visibility_Animated_Cursors.pdf) <https://tuacar.pt/wp-content/uploads/2022/06/MailPeek.pdf> [https://sfinancialsolutions.com/sharpshooter-dashboards-3-3-21-crack-with-registration](https://sfinancialsolutions.com/sharpshooter-dashboards-3-3-21-crack-with-registration-code-download-for-windows-2022/)[code-download-for-windows-2022/](https://sfinancialsolutions.com/sharpshooter-dashboards-3-3-21-crack-with-registration-code-download-for-windows-2022/) [https://www.yesinformation.com/upx-it-crack-serial-key-free-for-windows](https://www.yesinformation.com/upx-it-crack-serial-key-free-for-windows-updated-2022/)[updated-2022/](https://www.yesinformation.com/upx-it-crack-serial-key-free-for-windows-updated-2022/) <https://shahinshahri.ir/wp-content/uploads/2022/06/tulrai.pdf> <https://lichenportal.org/cnalh/checklists/checklist.php?clid=13025>